#### *Математическое*

#### *моделирование и*

#### *проектирование*

Светлов Николай Михайлович E-mail svetlov@timacad.ru http://svetlov.timacad.ru

#### План

1. Цели и содержание курса 2. Методика преподавания 3. Типология математических моделей, применяемых в агрономии, и методов их исследования 4. Моделирование минерального питания растений 5. Моделирование сочетания культур 6. Моделирование системы земледелия 7. Моделирование в исследовательской и проектной деятельности агронома

### 1. Цели и содержание курса

•Цели

•Развитие способности к формальному представлению исследуемых процессов и явлений

•Овладение системной научной парадигмой и методологией перспективизма

•Воспитание хозяйского отношения к делу

### 1. Цели и содержание курса

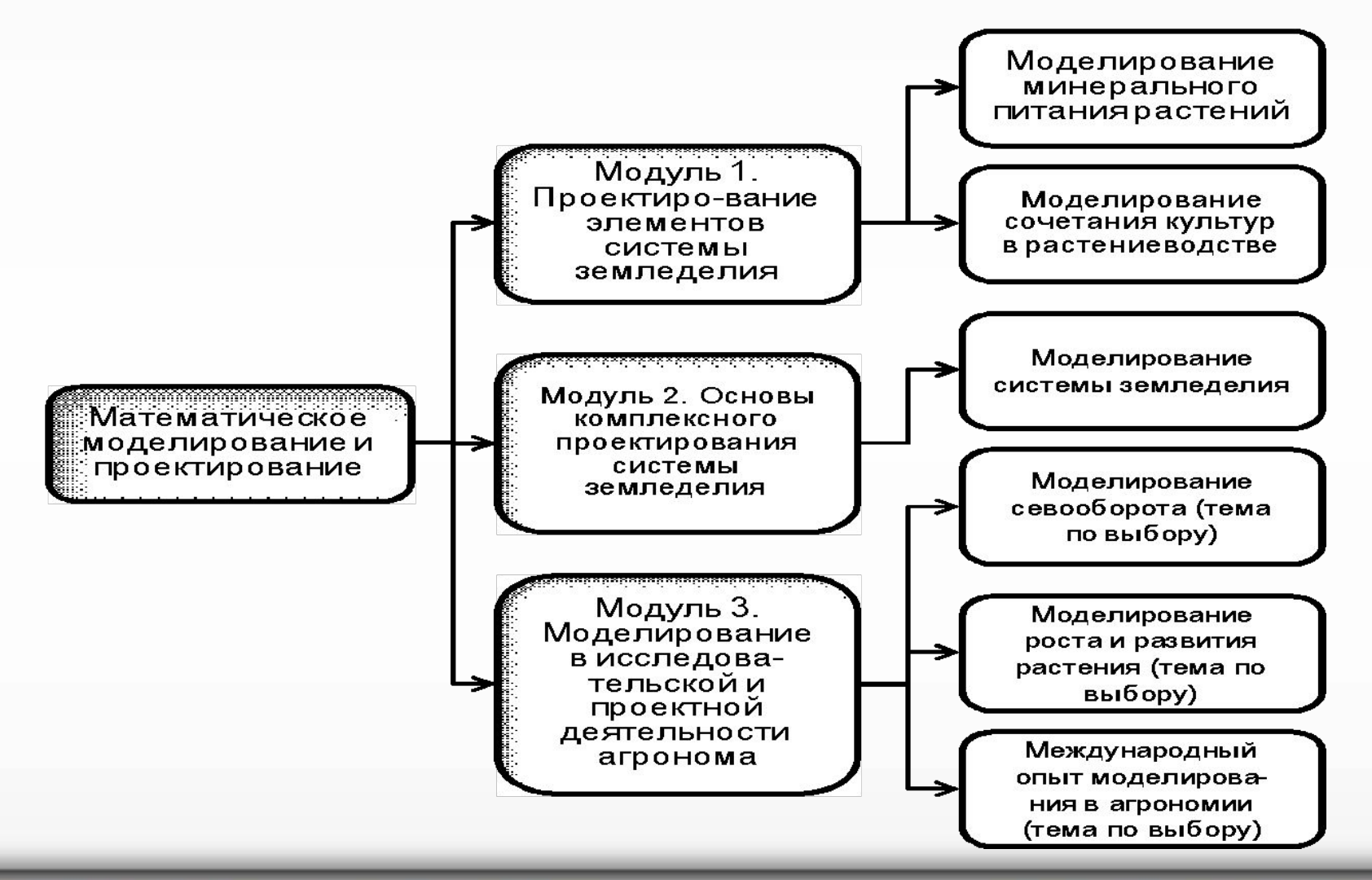

Математическое моделирование и проектирование – © Н.М. Светлов, 2010 4

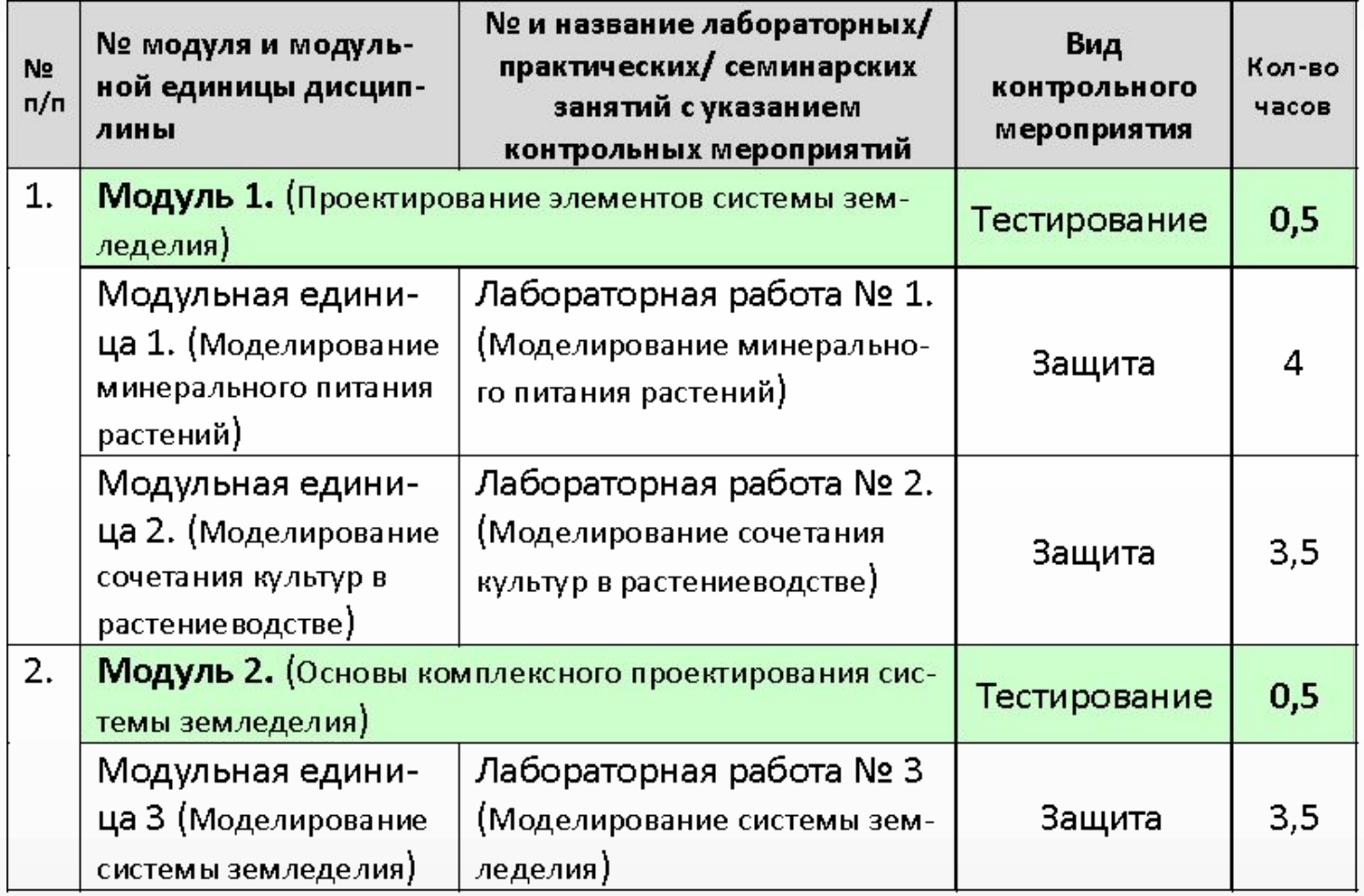

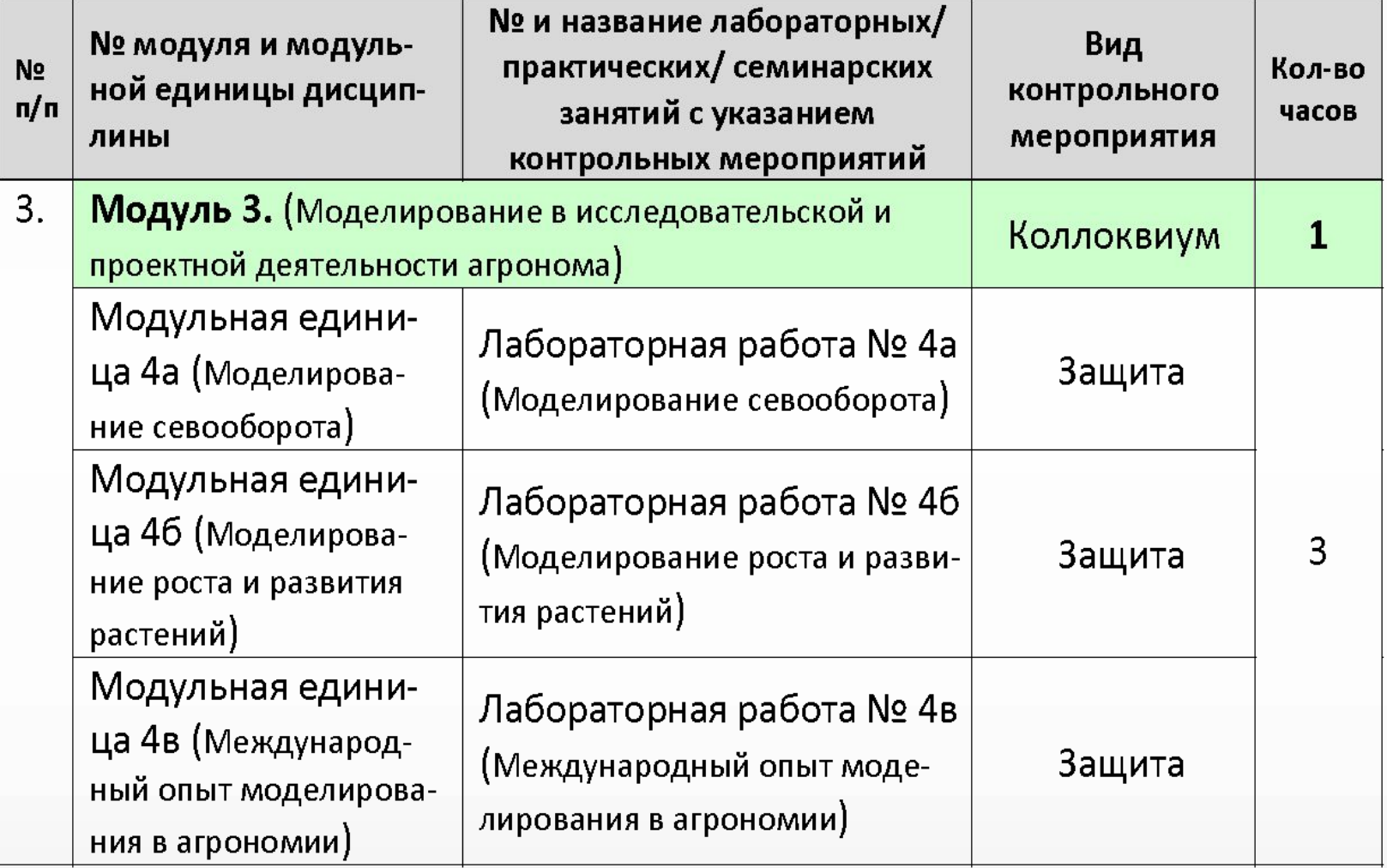

•Оценка дифференцированного зачёта выставляется на основании результатов защиты лабораторных работ, тестирования и коллоквиума •Преподаватель вправе объединить тестирование и коллоквиум по некоторым или всем модулям в одно контрольное мероприятие

#### **Литература**

- *1. Франс Дж., Торнли Дж.* Математические модели в сельском хозяйстве. М.: Агропромиздат, 1987. – 400 с.
- 2. Математическое моделирование экономических процессов в сельском хозяйстве / *Гатаулин А.М., Гаврилов Г.В., Сорокина Т.М.* и др. СПб.: ИТК ГРАНИТ, 2009.

#### **Учебные материалы в сети Internet**

#### http://svetlov.timacad.ru/umk8/umk.htm

Рабочая программа учебной дисциплины Компьютерные презентации к лекциям

Задания к лабораторным работам

**•Математическая модель** – совокупность математических соотношений, описывающих основные закономерности, присущие изучаемому объекту

**•Математическое моделирование** – процесс исследования реального объекта при помощи математических моделей

**•Оптимизационные модели**

•Статистические модели

**•Имитационные модели** •Теоретические модели

•Дескриптивные (описательные) модели •Аналитические (исследовательские) модели •Синтетические (проектные) модели

•Системный анализ

•Математическое моделирование

•Синтез систем с заданными свойствами

## 4. Моделирование минерального питания

 $\min_{\mathbf{x}} (\mathbf{c} \cdot \mathbf{x} | \mathbf{b}_{\min} \leq \mathbf{A}\mathbf{x} \leq \mathbf{b}_{\max})$ фиксированная продуктивность культуры  $\max_{x,y}(py - c \cdot x | f_{\min}(y) \leq Ax \leq f_{\max}(y))$ өптимальная продуктивность культуры

- **x** вектор объёмов внесения удобрений (*т/га*)
- **b**<sub>min</sub>, **b** векторы минимального и максимального количества действующего вещества (*т.д.в./га*)
- **А** матрица содержания действующего вещества в единице удобрения (*т.д.в./т*)
- **с** вектор цен удобрений (*тыс.руб./т*)
- *y* продуктивность культуры (*m/га*)

 ${\sf f}_{\sf min}^{}({\sf y}),\, {\sf f}_{\sf max}^{}({\sf y})$  – мин. и макс. количество действующего вещества при продуктивности *y* (*т.д.в./га*)

*p* – цена продукции (*тыс.руб./т*)

## Операции над векторами и матрицами

 $xy = x_1y_1 + x_2y_2 + ... + x_ny_n$  $\mathbf{ix} = 1 \cdot x_1 + 1 \cdot x_2 + \ldots + 1 \cdot x_n = \sum_{i=1}^{n} x_i$  $\mathbf{A}\mathbf{x} = \begin{bmatrix} a_{11}x_1 + a_{12}x_2 + \dots + a_{1n}x_n \\ a_{21}x_1 + a_{22}x_2 + \dots + a_{2n}x_n \end{bmatrix}$  $\left(a_{m1}x_1 + a_{m2}x_2 + \ldots + a_{mn}x_n\right)$  $XY = (Xy_1; Xy_2; \ldots; Xy_m)$ , где  $Y = (y_1; y_2; \ldots; y_m)$ 

### 4. Моделирование минерального питания

#### **Первая модель**

**Вторая модель**

•Проще

•Решается с помощью симплексного метода

•Исходные данные, как правило, доступны

*•Может быть решена для разных уровней продуктивности*

•Мощнее

•Функции  $f_{min}(y)$  и  $f_{max}(y)$  обычно нелинейные ⊡ градиентные методы решения

 $\bullet$ Функции  $\boldsymbol{\mathsf{f}}_\mathsf{min}(\mathsf{y})$  и  $\boldsymbol{\mathsf{f}}_\mathsf{max}(\mathsf{y})$  обычно неизвестны

•Применение затруднено

### 4. Моделирование минерального питания

#### *•Применение*

•Однолетний период •Только минеральные удобрения

•Многолетний период •Только для монокультуры

•Органические и минеральные удобрения

•Защищённый грунт

# 5. Моделирование сочетания культур

 $\max_{\mathbf{x}} ((\mathbf{p}-\mathbf{c}_1) \cdot \mathbf{x}_1 - \mathbf{c}_2 \cdot \mathbf{x}_2 | \mathbf{i} \cdot \mathbf{x} \leq b_1; \mathbf{A}_1 \mathbf{x} \leq \mathbf{A}_2 \mathbf{x}; \mathbf{A}_3 \mathbf{x}_2 \geq \mathbf{b}_2)$ 

Пашня, *га*

**x**<sub>1</sub> – вектор площадей пашни под товарными культурами, *га*

**x**2 – вектор площадей пашни под кормовыми культурами, *га*

#### $x = x_1 | x_2$

**p** – вектор выручки, *руб./га*

 ${\bf C}_1, {\bf C}_2$  — векторы прбизводственных затрат на товарные/кормовые культуры, *руб./га*

#### $i = (1,1,...,1)$

*b*1 – площадь пашни, *га*

Предшественник и, *га*

План заготовки кормов, *т*

- **A**<sup>1</sup> – матрица потребности в предшественниках, *га/га*
- **A**<sup>2</sup> – матрица способности быть предшественником, *га/га*
- $\mathbf{A}_3$  матрица выхода кормов, *т/га*

**b**<sub>2</sub> – вектор потребности в кормах, *т*

#### 5. Моделирование сочетания культур

#### **Матрица потребности в предшественниках (пример)**

Подсев

**Матрица способности быть** 

#### **предшественником**

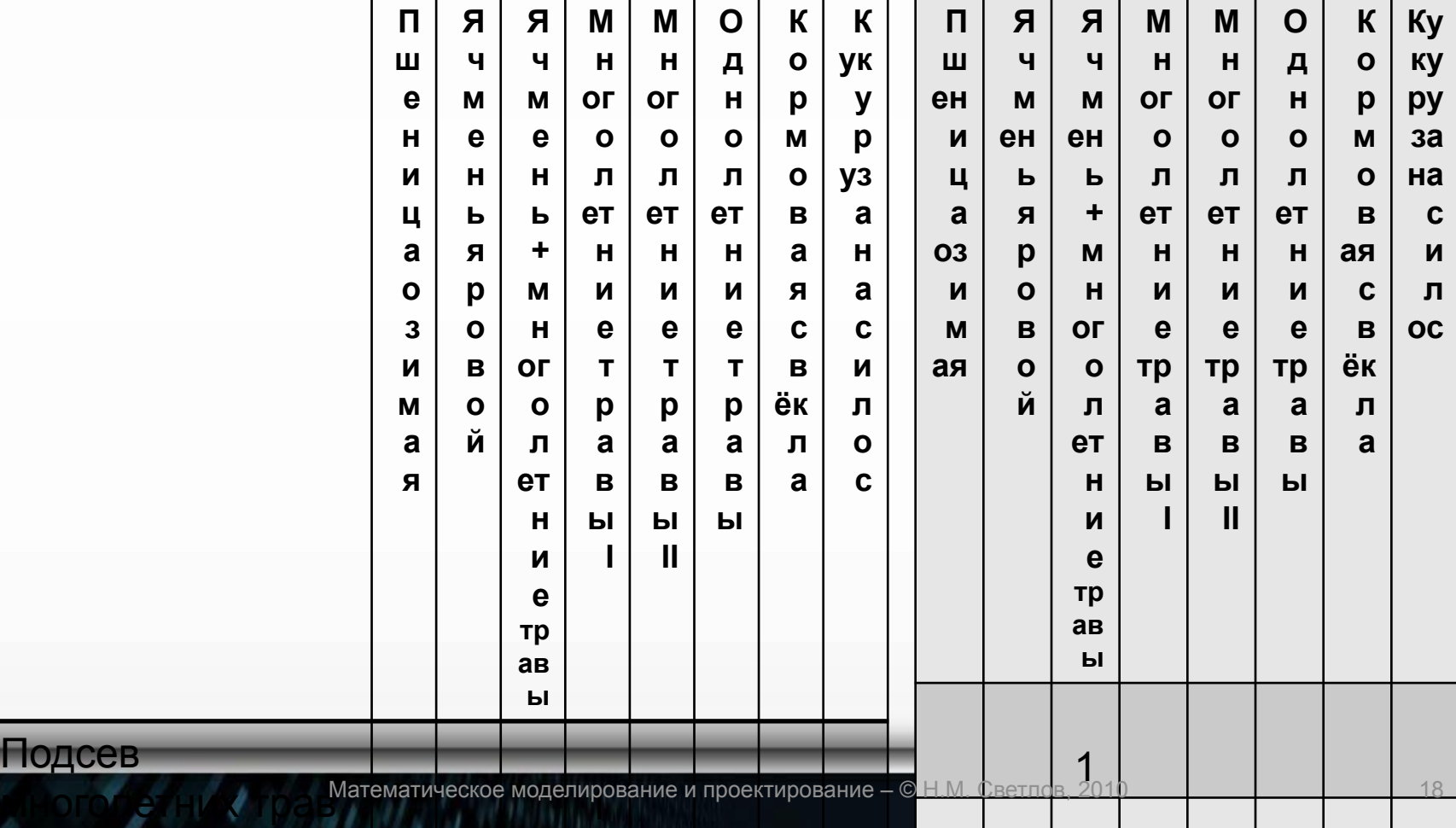

# 6. Моделирование системы  $\text{sum}_{\mathbf{x} \in \mathcal{X}_1} \text{max}_{\mathbf{x}}(z(\mathbf{x}) | \mathbf{x} \in X_1 \cap X_2 \cap X_3 \cap X_4)$

 $z(\mathbf{x}) = (\mathbf{p}_1 - \mathbf{c}_1) \cdot \mathbf{x}_1 + (\mathbf{p}_2 - \mathbf{c}_2) \cdot \mathbf{x}_2$ 

 $-(c_3X_3)\cdot i$ 

 $X_1 = (\mathbf{X} | \mathbf{A}_0 \mathbf{X}_1 \leq \mathbf{b}_1; \mathbf{A}_1 \mathbf{X}_1 \leq \mathbf{A}_2 \mathbf{X}_1)$ 

 $X_2 = (\mathbf{X} | \mathbf{A}_3 \mathbf{X}_1 \geq \mathbf{A}_4 \mathbf{X}_2; \mathbf{X}_2 \leq \mathbf{b}_2)$ 

 $X_3 = (\mathbf{x} | x_{1i} \mathbf{b}_{3i} \leq \mathbf{A}_5 \mathbf{x}_{3i} \leq x_{1i} \mathbf{b}_{4i}, i = 1...n)$ 

 $X_4 = (\mathbf{x} | \mathbf{a}_6 \cdot \mathbf{x}_1 + \mathbf{a}_7 \cdot \mathbf{x}_2 + \mathbf{i} \cdot (\mathbf{a}_8 \mathbf{X}_3) \le b_5)$ 

- **x**<sub>1</sub> = (*x*<sub>11</sub>,…,*x*<sub>1</sub>,…,*x*<sub>1</sub>,) вектор площадей сельскохозяйственных культур, *га*
- **X**<sub>2</sub> вектор поголовья сельскохозяйственных животных основного (маточного) стада, *гол*.

**Х**<sub>3</sub> = (х<sub>31</sub>,…,х<sub>3*i*</sub>,…х<sub>3*n*</sub>)– матрица распределёния ўдобрений по культурам, *тонн* (столбцы = культуры)

 ${\bf x} = {\bf x}_1 | {\bf x}_2 | {\bf x}_{31} | {\bf x}_{32} | \ldots {\bf x}_{3n}$ , где  ${\bf x}_{3j}$  – *j*-столбец матрицы **X**<sup>3</sup>

 ${\bf p}_{1} ({\bf p}_{2})$  – вектор выручки от реализации продукции растениеводства (животноводства), *тыс. руб./га* (*тыс. руб./гол.*)

- **C**<sub>1</sub> вектор производственных затрат в растениеводстве (без удобрений и амортизации), *тыс.руб./га*
- **C**<sub>2</sub> вектор производственных затрат в животноводстве (без кормов и амортизации), *тыс.руб./гол.*
- **c**<sub>3</sub> вектор затрат на приобретение и внесение удобрений, *тыс.руб./т*
- **A**<sup>0</sup> матрица использования сельскохозяйственных угодий под культуры, *га/га*
- **b**<sub>1</sub> вектор площадей сельскохозяйственных угодий, *га*
- **А**<sub>1</sub> матрица потребности в предшественниках, *га/га*
- **А**<sup>2</sup> – матрица способности быть предшественником, *га/га*

# 6. Моделирование системы  $\text{sum}_{x \in \mathcal{X}_1} \text{max}_{X \in \mathcal{X}_1} \text{max}_{X \in \mathcal{X}_2} \text{max}_{X \in \mathcal{X}_3} \text{max}_{X \in \mathcal{X}_4} \text{max}_{X \in \mathcal{X}_5} \text{max}_{X \in \mathcal{X}_6} \text{max}_{X \in \mathcal{X}_7} \text{max}_{X \in \mathcal{X}_8} \text{max}_{X \in \mathcal{X}_9} \text{max}_{X \in \mathcal{X}_9} \text{max}_{X \in \mathcal{X}_9} \text{max}_{X \in \mathcal{X}_9} \text{max}_{X \in \mathcal$

- $z(\mathbf{x}) = (\mathbf{p}_1 \mathbf{c}_1) \cdot \mathbf{x}_1 + (\mathbf{p}_2 \mathbf{c}_2) \cdot \mathbf{x}_2$ 
	- $-(c_3X_3)\cdot i$
- $X_1 = (\mathbf{X} | \mathbf{A}_0 \mathbf{X}_1 \leq \mathbf{b}_1; \mathbf{A}_1 \mathbf{X}_1 \leq \mathbf{A}_2 \mathbf{X}_1)$

 $X_2 = (\mathbf{x} | \mathbf{A}_3 \mathbf{x}_1 \ge \mathbf{A}_4 \mathbf{x}_2; \mathbf{x}_2 \le \mathbf{b}_2)$ 

 $X_3 = (\mathbf{x} | x_{1i} \mathbf{b}_{3i} \leq \mathbf{A}_5 \mathbf{x}_{3i} \leq x_{1i} \mathbf{b}_{4i}, i = 1...n)$ 

 $X_4 = (\mathbf{x} | \mathbf{a}_6 \cdot \mathbf{x}_1 + \mathbf{a}_7 \cdot \mathbf{x}_2 + \mathbf{i} \cdot (\mathbf{a}_8 \mathbf{X}_3) \le b_5)$ 

- **А**<sub>3</sub> матрица выхода кормов, *т/га*<br>(столбици = культуры) (столбцы = культуры)
- **A**<sup>4</sup> – матрица потребности животных в кормах *т/гол.основного стада* (столбцы = виды животных)
- **b**<sub>2</sub> вектор скотомест для содержания основного стада животных, *гол.*

**<sub>3***i***</sub>** $(**b**$ **<sub>4***i***</sub>** $)$  **– вектор минимального** (максимального) внесения действующего вещества под культуру *i*, *тонн д.в./га*

- **А**<sup>5</sup> – матрица содержания действующего вещества в каждом удобрении, *тонн д.в./т* (столбцы = виды удобрений)
- $\mathbf{a}_6^{\,}(\mathbf{a}_7^{\,},\mathbf{a}_8^{\,})$  векторы затрат оборотных средств в растениеводстве (животноводстве, на приобретение удобрений) в период их наибольшего дефицита, *тыс.руб./га* (*тыс.руб./гол.*, *тыс.руб./т*).
- *b*<sub>5</sub> размер оборотных средств в период их наибольшего дефицита (учитывая возможности получения кредита), *тыс. руб.*
- Существуют и другие постановки этой задачи (с оптимизацией рационов, кредитов, использования труда и т.п.)

#### 7. Моделирование в исследовательской и проектной деятельности агронома

•Три модуля по выбору

- •моделирование севооборота
	- **•динамическое программирование**
- •для тех, кто знаком с этим методом или желает в нём разобраться •литературные источники предоставляет преподаватель
- •моделирование роста и развития растений
	- **•имитационное моделирование**
- •литературные источники предоставляет преподаватель •международный опыт моделирования в агрономии
- **•имитационное моделирование** (как правило)
- •для тех, кто знает, в каком источнике можно найти математическую модель, полезную для агронома

•Задание для лабораторного практикума и исходные данные студент определяет самостоятельно и согласует свой выбор с преподавателем

•Допускается теоретическое изучение модели и отражение результатов её изучения в форме реферата (о́ценка минимальная)